#### Esercizi svolti di Campi elettromagnetici - Anno 2012

#### 12-1) Esercizio n. 1 del 4/7/2012

Un'onda elettromagnetica piana, viaggiante in aria e di frequenza  $\nu = 4 \; GHz$ , attraversa uno strato d'acqua di spessore  $d = 1$  cm per poi immettersi di nuovo in aria. L'indice di rifrazione dell'acqua relativo alla frequenza data é:  $n_r = 8.670$  e  $n_i = 0.8406$ . Calcolare il coefficiente di riflessione.

———————

(vedi es. n.3 del 4/11/2011)

Il sistema pu´o essere considerato come una lamina piana assorbente (acqua) posta fra l'aria e il vetro.

Dalla teoria delle lamine piane assorbenti si deduce che il coefficiente di riflessione é:

$$
R = \frac{|r_{12}|^2 + e^{-\left(4\pi n_i \frac{d}{\lambda_0}\right)} \left[2\Re(r_{12}^* r_{23})\cos\left(4\pi n_r \frac{d}{\lambda_0}\right) - 2\Im(r_{12}^* r_{23})\sin\left(4\pi n_r \frac{d}{\lambda_0}\right)\right] + |r_{23}|^2 e^{-\left(\!\left\{\pi n_i \frac{d}{\lambda_0}\right\}\!\right)}}{1 + e^{-\left(4\pi n_i \frac{d}{\lambda_0}\right)} \left[2\Re(r_{12} r_{23})\cos\left(4\pi n_r \frac{d}{\lambda_0}\right) - 2\Im(r_{12} r_{23})\sin\left(4\pi n_r \frac{d}{\lambda_0}\right)\right] + |r_{12}|^2 |r_{23}|^2 e^{-\left(\!\left\{\pi n_i \frac{d}{\lambda_0}\right\}\!\right)}}
$$

Cominciamo con il calcolare alcune quantità che servono per la valutazione dei coefficienti che figurano nella formula della riflettivitá.:

$$
(n_1 - n_r) = (1 - 8.670) = -7.670; \ (n_1 + n_r) = (1 + 8.670) = 9.670
$$
\n
$$
(n_r - n_3) = (8.670 - 1) = 7.670; \ (n_r + n_3) = (8.670 + 1) = 9.670
$$
\n
$$
[(n_1 - n_r)(n_1 + n_r) - n_i^2] = -7.670 \cdot 9.670 - (0.8406)^2 = -74.87550836
$$
\n
$$
[(n_r - n_3)(n_r + n_3) + n_i^2] = +7.670 \cdot 9.670 + (0.8406)^2 = +74.87550836
$$
\n
$$
[(n_1 + n_r)^2 + n_i^2] = (9.670)^2 + (0.8406)^2 = 94.21550836
$$
\n
$$
[(n_1 - n_r)^2 + n_i^2] = (-7.670)^2 + (0.8406)^2 = 59.53550836
$$
\n
$$
[(n_r + n_3)^2 + n_i^2] = (9.670)^2 + (0.8406)^2 = 94.21550836
$$
\n
$$
[(n_r - n_3)^2 + n_i^2] = (7.670)^2 + (0.8406)^2 = 59.53550836
$$
\n
$$
4n_i^2 n_1 n_3 = 4 \cdot (0.8406)^2 = 2.82643344
$$

$$
S. Barbarino - Esercizi svolti di Campi Elettromagnetici
$$
  
\n
$$
\Re(r_{12}^{*}r_{23}) = \frac{[(n_{1} - n_{r})(n_{1} + n_{r}) - n_{i}^{2}]}{[(n_{1} + n_{r})^{2} + n_{i}^{2}][(n_{r} + n_{3}) + n_{i}^{2}] - 4n_{i}^{2}n_{1}n_{3}} \simeq
$$
  
\n
$$
\frac{(-74.87550836)(+74.87550836) - 2.82643344}{94.21550836} \simeq 2.82643344} \simeq -\frac{5609.16818560}{8876.56201553323} \simeq
$$
  
\n
$$
\approx -0.631907733623
$$
  
\n
$$
\Im(r_{12}^{*}r_{23}) = \frac{2n_{i}n_{3}[(n_{1} - n_{r})(n_{1} + n_{r}) - n_{i}^{2}] + 2n_{i}n_{1}[(n_{r} - n_{3})(n_{r} + n_{3}) + n_{i}^{2}]}{[(n_{1} + n_{r})^{2} + n_{i}^{2}][(n_{r} + n_{3})^{2} + n_{i}^{2}]} \simeq
$$
  
\n
$$
\frac{2 \cdot 0.8406 \cdot (-74.87550836) + 2 \cdot 0.8406 \cdot (+74.87550836)}{8876.56201553323} = 0
$$
  
\n
$$
\Re(r_{12}r_{23}) = \frac{[(n_{1} - n_{r})(n_{1} + n_{r}) - n_{i}^{2}][(n_{r} - n_{3})(n_{r} + n_{3}) + n_{i}^{2}] + 4n_{i}^{2}n_{1}n_{3}}{[(n_{1} + n_{r})^{2} + n_{i}^{2}][(n_{r} + n_{3})^{2} + n_{i}^{2}]} \simeq
$$
  
\n
$$
\frac{(-74.87550836)(+74.87550836) + 2.82643344}{8876.56201553323} \simeq -0.6
$$

Inoltre:

$$
\Re(r_{12}) = \frac{n_1^2 - n_r^2 - n_i^2}{(n_1 + n_r)^2 + n_i^2} \simeq \frac{1 - (8.670)^2 - (0.8406)^2}{94.21550836} \simeq -\frac{74.8755083}{94.21550836} \simeq -0.7947259391
$$
  
\n
$$
\Re(r_{23}) = \frac{n_r^2 - n_3^2 + n_i^2}{(n_r + n_3)^2 + n_i^2} \simeq \frac{(8.670)^2 - 1 + (0.8406)^2}{94.21550836} \simeq +\frac{74.8755083}{94.21550836} \simeq +0.7947259391
$$
  
\n
$$
\Im(r_{12}) = \frac{-2n_i n_1}{(n_1 + n_r)^2 + n_i^2} \simeq -\frac{2 \cdot 0.8406}{94.21550836} \simeq -0.017844196027432
$$
  
\n
$$
\Im(r_{23}) = \frac{2n_i n_3}{(n_r + n_3)^2 + n_i^2} \simeq +\frac{2 \cdot 0.8406}{94.21550836} \simeq +0.017844196027432
$$
  
\n
$$
|r_{12}|^2 = \frac{(n_1 - n_r)^2 + n_i^2}{(n_1 + n_r)^2 + n_i^2} \simeq \frac{59.53550836}{94.21550836} \simeq +0.631907733623993
$$
  
\n
$$
|r_{23}|^2 = \frac{(n_r - n_3)^2 + n_i^2}{(n_r + n_3)^2 + n_i^2} \simeq \frac{59.53550836}{94.21550836} \simeq +0.631907733623993
$$
  
\n
$$
\frac{d}{\lambda_0} = \frac{d\nu}{c} = \frac{10^{-2} \cdot 4 \cdot 10^9}{3 \cdot 10^8} = 0.13333333333333333333
$$

——————– S.Barbarino - Esercizi svolti di Campi Elettromagnetici ——————–

$$
\cos\left(4\pi n_r \frac{d}{\lambda_0}\right) = \cos\left(4\pi \cdot 8.670 \cdot 0.13333333333333333\right) \simeq -0.379779095521
$$
  
\n
$$
\exp\left[-\left(4\pi n_i \frac{d}{\lambda_0}\right)\right] \simeq \exp\left[-\left(4\pi \cdot 0.8406 \cdot 0.133333333333333\right)\right] \simeq
$$
  
\n
$$
\simeq \exp(-1.40843881845737) \simeq 0.244524732819467
$$
  
\n
$$
\exp\left[-\left(8\pi n_i \frac{d}{\lambda_0}\right)\right] \simeq \exp\left[-\left(8\pi \cdot 8.670 \cdot 0.1333333333333333\right)\right] \simeq
$$
  
\n
$$
\simeq \exp(-2.81687763691475) \simeq 0.0597923449604312
$$

Calcoliamo alcune espressioni parziali contenute nella espressione del coefficiente di riflessione:

1) 
$$
2\Re(r_{12}^*r_{23})\cos\left(4\pi n_r\frac{d}{\lambda_0}\right) - 2\Im(r_{12}^*r_{23})\sin\left(4\pi n_r\frac{d}{\lambda_0}\right) =
$$
  
\n $\simeq 2 \cdot (-0.631907733623) \cdot (-0.379779095521) = 0.479970695056136$ 

$$
2) \ |r_{23}|^2 e^{-\left(8\pi n_i \frac{d}{\lambda_0}\right)} = 0.631907733623993 \cdot 0.0597923449604312 = 0.0377832451920101
$$
\n
$$
3) \ 2\Re(r_{12}r_{23})\cos\left(4\pi n_r \frac{d}{\lambda_0}\right) - 2\Im(r_{12}r_{23})\sin\left(4\pi n_r \frac{d}{\lambda_0}\right) =
$$
\n
$$
\approx 2 \cdot (-0.631270902960263) \cdot (-0.379779095521) -
$$
\n
$$
-2 \cdot (-0.0283624908910796) \cdot 0.925077206834472 \approx 0.531961972814723
$$
\n
$$
4) \ |r_{12}|^2 |r_{23}|^2 e^{-\left(8\pi n_i \frac{d}{\lambda_0}\right)} =
$$
\n
$$
(0.631907733623993)^2 \cdot 0.0597923449604312 = 0.0238755248382427
$$

Finalmente:

 $R=\frac{0.631907733623993+0.244524732819467\cdot0.479970695056136+0.0377832451920101}{1+0.244524732814675\cdot0.531001972914732\cdot0.032275542389497}$  $\frac{1+0.244524732819467 \cdot 0.531961972814723 + 0.0238755248382427}{\approx}$  $\approx$  0.787055684785779  $\frac{11.5395338411088}{11.5395338411088} \simeq \frac{0.68205 \simeq 68.2\%}{$ 

# 12-2) Esercizio n. 2 del 4/7/2012

Con riferimento al problema precedente si valuti il coefficiente di trasmissione.

———————

Poiché risulta, in questo caso:

$$
\frac{\beta_3 \mu_1}{\beta_1 \mu_3} = \frac{n_3}{n_1}
$$

il coefficiente di trasmissione é:

$$
T = \frac{\frac{n_3}{n_1} \left[1 + 2 \Re(r_{12}) + |r_{12}|^2\right] \left[1 + 2 \Re(r_{23}) + |r_{23}|^2\right] e^{-\left(4\pi n_i \frac{d}{\lambda_0}\right)}}{1 + e^{-\left(4\pi n_i \frac{d}{\lambda_0}\right)} \left[2 \Re(r_{12}r_{23}) \cos\left(4\pi n_r \frac{d}{\lambda_0}\right) - 2 \Im(r_{12}r_{23}) \sin\left(4\pi n_r \frac{d}{\lambda_0}\right)\right] + |r_{12}|^2 |r_{23}|^2 e^{-\left(8\pi n_i \frac{d}{\lambda_0}\right)}}
$$

Poich´e il coefficiente di trasmissione ha lo stesso denominatore del coefficiente di riflessione, procediamo al calcolo del solo numeratore. Per questo calcoliamo le espressioni parziali contenute nel numeratore:

$$
[1 + 2\Re(r_{12}) + |r_{12}|^2] = 1 + 2(-0.7947259391) + 0.631907733623993 = 0.042455855423993
$$
  
\n
$$
[1 + 2\Re(r_{23}) + |r_{23}|^2] = 1 + 2(+0.7947259391) + 0.631907733623993 = 3.22135961182399
$$
  
\nFinalmente:

$$
T = \frac{0.042455855423993 \cdot 3.22135961182399 \cdot 0.244524732819467}{1.15395338411088} \approx \frac{0.0334425664067055}{1.15395338411088} \approx \frac{0.02898 \approx 2.9\%}{1.15395338411088}
$$

### 12-3) Esercizio n. 1 del 19/7/2012

Un'onda elettromagnetica piana di frequenza  $\nu = 1.2\ MHz$ , viaggiante in aria, incide su un terreno i cui parametri costitutivi sono:

$$
\epsilon_r = 11, \quad \mu_r \simeq 1, \quad \sigma = 1.3 \cdot 10^{-3}
$$

———————

Graficare il coefficiente di riflessione  $R_\perp$  in funzione dell'angolo di incidenza.

(vedi es. n.3 del 29/7/2011)

Calcoliamo, relativamente al mezzo conduttore, il rapporto σ  $\epsilon\omega$ :

$$
\frac{\sigma}{\epsilon \omega} = \frac{1.3 \cdot 10^{-3}}{8.854 \cdot 10^{-12} \cdot 11 \cdot 2\pi \cdot 1.2 \cdot 10^6} = 1.7703129044 \Longrightarrow \left(\frac{\sigma}{\epsilon \omega}\right)^2 = 3.1340077797
$$

da cui:

$$
\sqrt{1 + \frac{\sigma^2}{\epsilon^2 \omega^2}} = \sqrt{1 + 3.1340077797} \approx 2.0332259539
$$
  

$$
\beta_2 = \frac{\omega}{c} \sqrt{\frac{\mu_r \epsilon_r}{2} \left[ 1 + \sqrt{1 + \frac{\sigma^2}{\epsilon^2 \omega^2}} \right]} = \frac{\omega}{c} \sqrt{\frac{11}{2} (1 + 2.0332259539)} \approx
$$

$$
\approx 4.0844513397 \frac{\omega}{c} \ (rad/m)
$$

$$
\alpha_2 = \frac{\omega}{c} \sqrt{\frac{\mu_r \epsilon_r}{2} \left[ \sqrt{1 + \frac{\sigma^2}{\epsilon^2 \omega^2}} - 1 \right]} = \frac{\omega}{c} \sqrt{\frac{11}{2} (2.0332259539 - 1)} \approx 2.3838504035 \frac{\omega}{c} \ (m^{-1})
$$

da cui risulta:

$$
\beta_2^2 - \alpha_2^2 = \frac{\omega^2}{c^2} \frac{\mu_r \epsilon_r}{2} \left[ 1 + \sqrt{1 + \frac{\sigma^2}{\epsilon^2 \omega^2}} \right] - \frac{\omega^2}{c^2} \frac{\mu_r \epsilon_r}{2} \left[ \sqrt{1 + \frac{\sigma^2}{\epsilon^2 \omega^2}} - 1 \right] = \frac{\omega^2}{c^2} \mu_r \epsilon_r = 11 \frac{\omega^2}{c^2}
$$

Si ha anche:

$$
\beta_1 = \frac{\omega}{c} \simeq 0.0251327412 \, (rad/m)
$$

$$
p^{2}(\theta_{0}) = \frac{1}{2} \left[ -\beta_{2}^{2} + \alpha_{2}^{2} + \beta_{1}^{2} \sin^{2} \theta_{0} + \sqrt{4\beta_{2}^{2} \alpha_{2}^{2} + (\beta_{2}^{2} - \alpha_{2}^{2} - \beta_{1}^{2} \sin^{2} \theta_{0})^{2}} \right] \simeq
$$
  

$$
\simeq \frac{1}{2} \frac{\omega^{2}}{c^{2}} \left\{ -11 + \sin^{2} \theta_{0} + \sqrt{379.2149413193 + (11 - \sin^{2} \theta_{0})^{2}} \right\}
$$

——————– S.Barbarino - Esercizi svolti di Campi Elettromagnetici ——————–

$$
q^{2}(\theta_{0}) = \frac{1}{2} \left[ \beta_{2}^{2} - \alpha_{2}^{2} - \beta_{1}^{2} \sin^{2} \theta_{0} + \sqrt{4 \beta_{2}^{2} \alpha_{2}^{2} + (\beta_{2}^{2} - \alpha_{2}^{2} - \beta_{1}^{2} \sin^{2} \theta_{0})^{2}} \right] \simeq
$$
  

$$
\simeq \frac{1}{2} \frac{\omega^{2}}{c^{2}} \left\{ 11 - \sin^{2} \theta_{0} + \sqrt{379.2149413193 + (11 - \sin^{2} \theta_{0})^{2}} \right\}
$$

Il coefficiente di riflessione $R_\perp,$  per  $\mu_1 \simeq \mu_2,$ é:

$$
R_{\perp} = \rho_{\perp}^{2} = \frac{(q - \beta_{1} \cos \theta_{0})^{2} + p^{2}}{(q + \beta_{1} \cos \theta_{0})^{2} + p^{2}}
$$

Il coefficiente di riflessione $R_\parallel,$  per  $\mu_1 \simeq \mu_2,$  é:

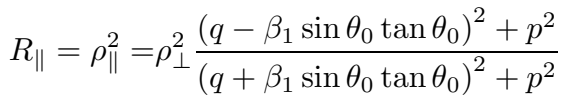

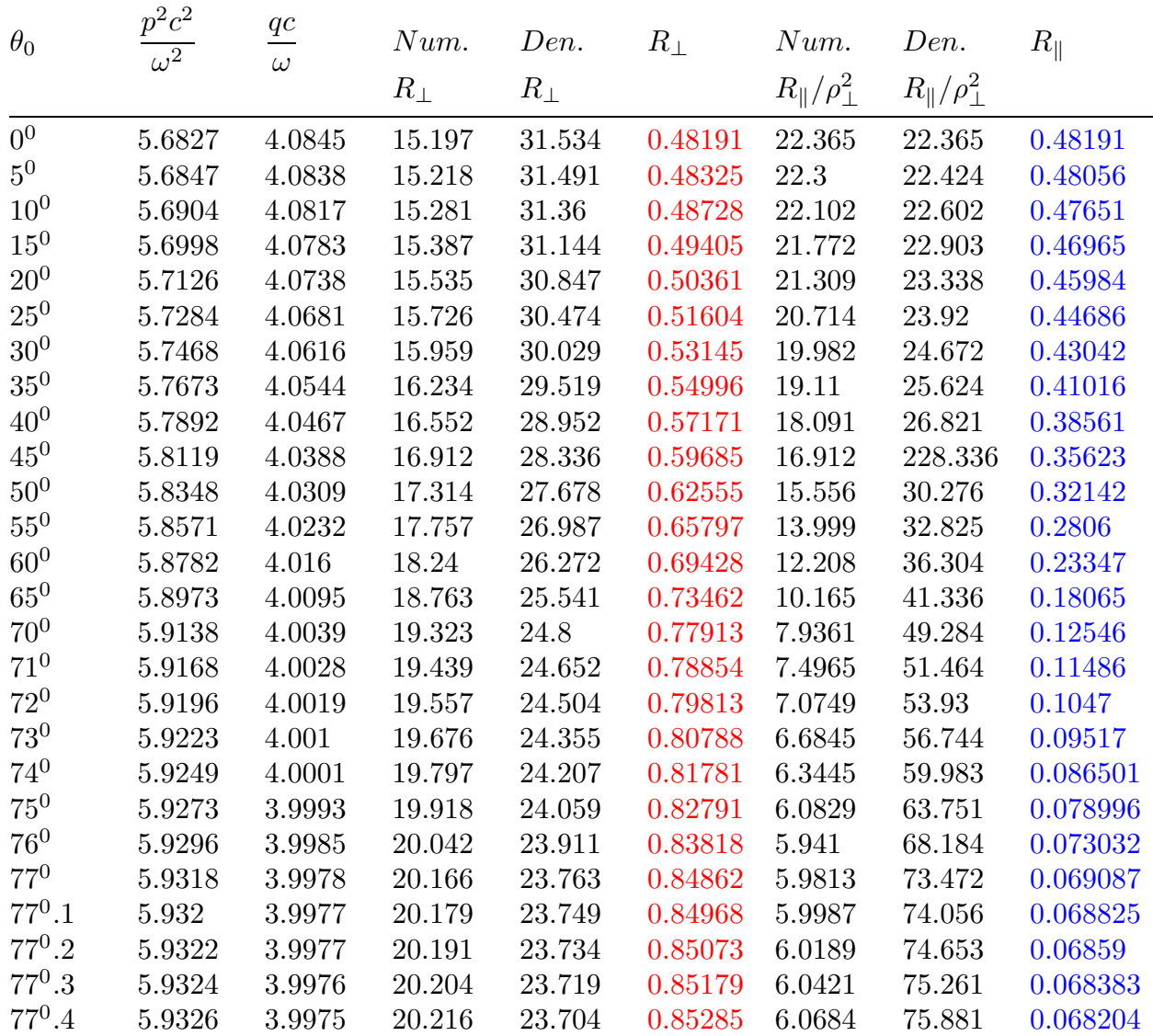

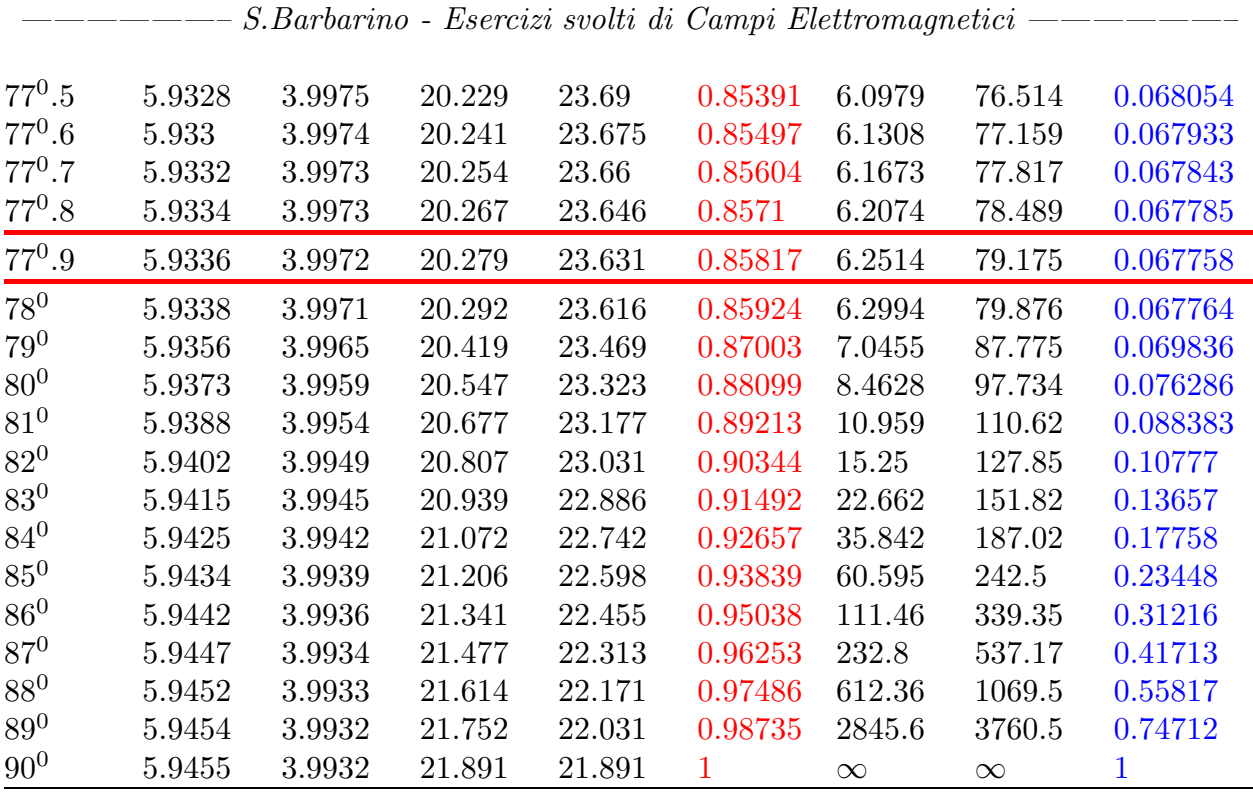

Per  $\theta_0 = 90^\circ R_{\parallel}$  é una forma indeterminata  $\frac{\infty}{\infty}$  che determinata (dividendo numeratore e denominatore per tan  $\theta_0$ ) risulta 1.

I numeratori ed i denominatori di  $R_{\perp}$  e  $R_{\parallel}$  indicati in tabella sono calcolati a meno  $di \frac{\omega}{\tau}$ c .

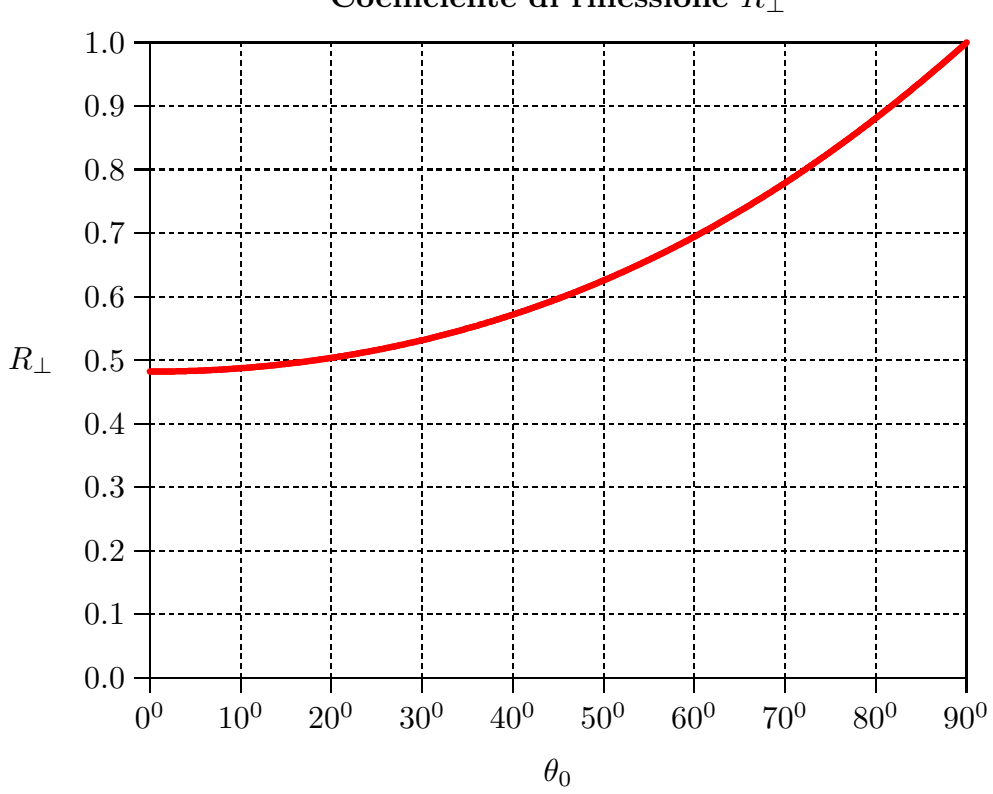

Coefficiente di riflessione $R_\perp$ 

# 12-4) Esercizio n. 2 del 19/7/2012

Con riferimento al problema precedente si grafichi il coefficiente di riflessione  $R_{\parallel}$  in funzione dell'angolo di incidenza. Si valuti l'angolo pseudoBrewster ed il valore del coefficiente di riflessione ad esso corrispondente.

———————

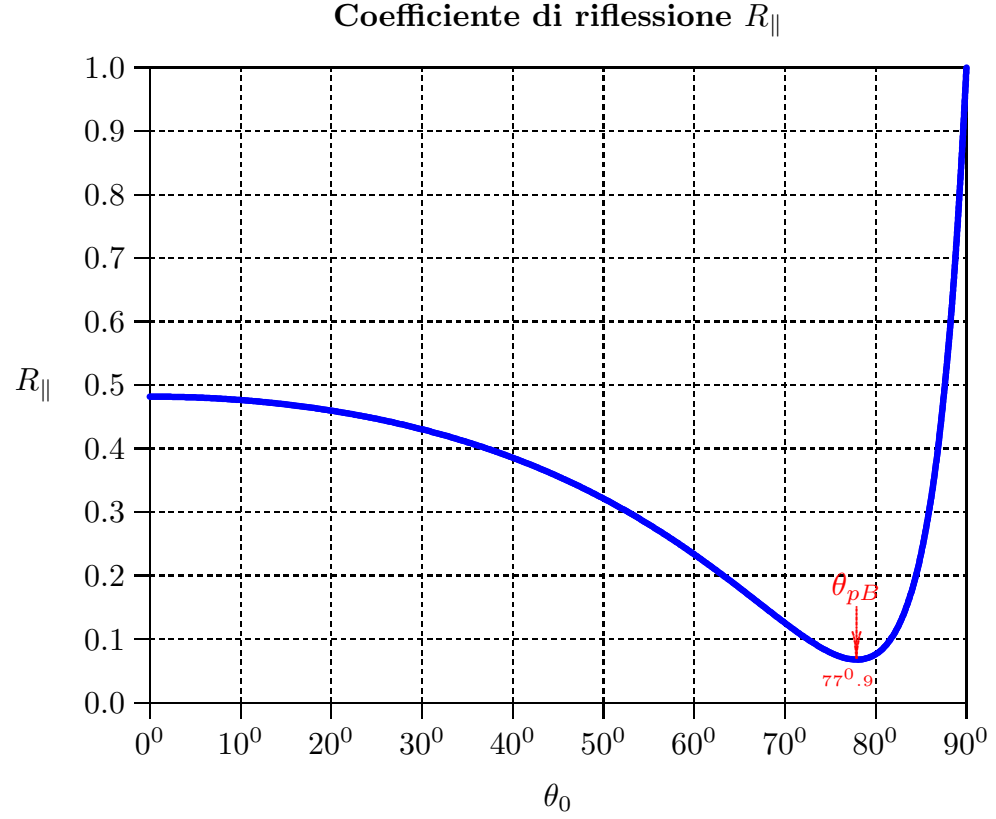

Dalla tabella dell'esercizio precedente e dal grafico di  $R_{\parallel}$  si deduce che l'angolo pseudoBrewster  $\theta_{pB}$  vale 77<sup>0</sup>.9 ed il valore minimo del coefficiente di riflessione, in corrispondenza di tale angolo, é  $\simeq 6.78\%$ .

#### 12-5) Esercizio n. 1 del 26/7/2012

Un fascio di microonde in banda Ka, viaggiante in aria e di lunghezza d'onda relativa al vuoto  $\lambda_0 = 1$  cm ( $\nu = 30$  GHz), incide, in direzione della normale, su uno strato di materiale dielettrico, di spessore  $d = 1$  mm e di indice di rifrazione  $n_2$ , posto sulla superficie di un mezzo costituito di paraffina di indice di rifrazione  $n_3 = 1.5$ . Si grafichi il coefficente di riflessione in funzione di  $n_2$  per valori compresi fra 2 e 10. Si valutino i valori di n<sup>2</sup> per cui si ha un massimo e quelli per cui si ha un minimo del coefficiente di riflessione. Si valutino tali valori massimi e minimi.

Il sistema considerato é una lamina piana dielettrica posta fra due mezzi dielettrici. Dalla teoria sappiamo che la funzione riflettività é:

———————

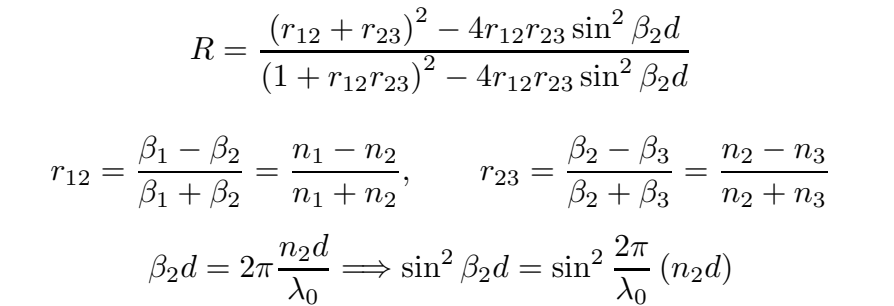

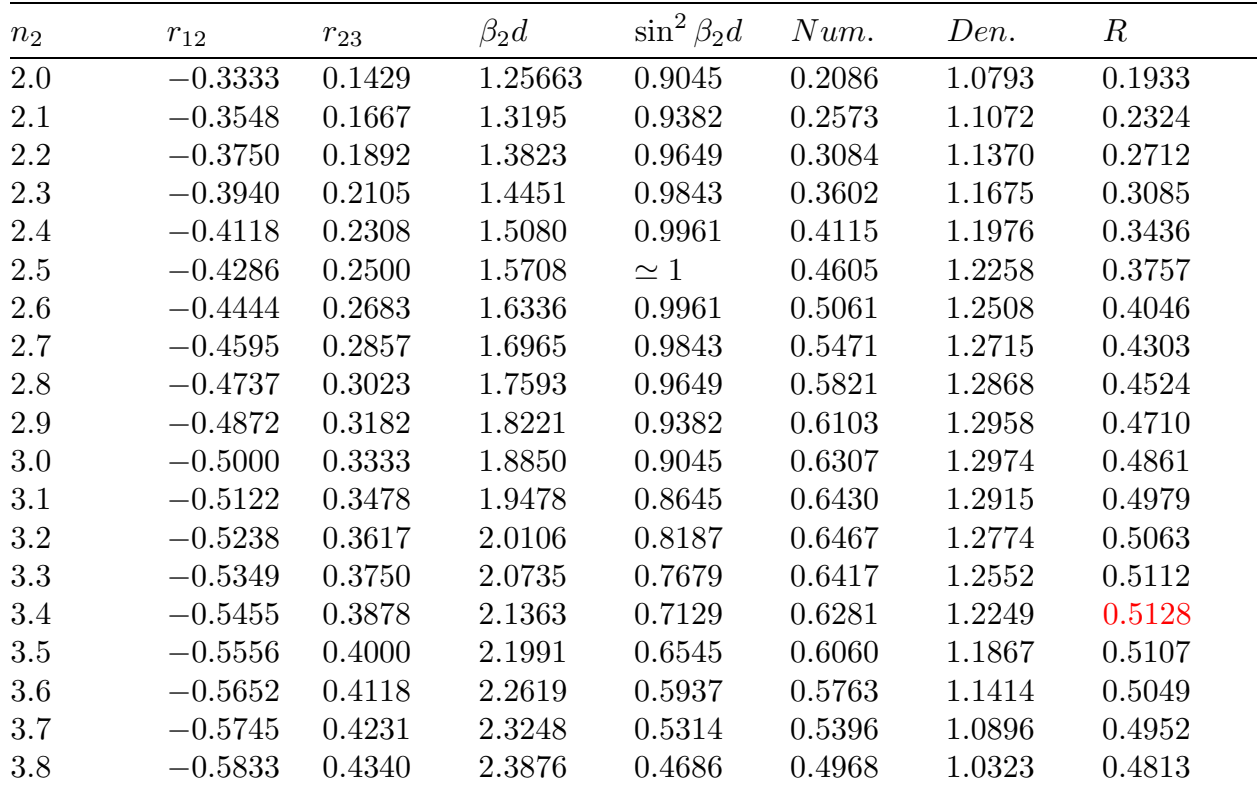

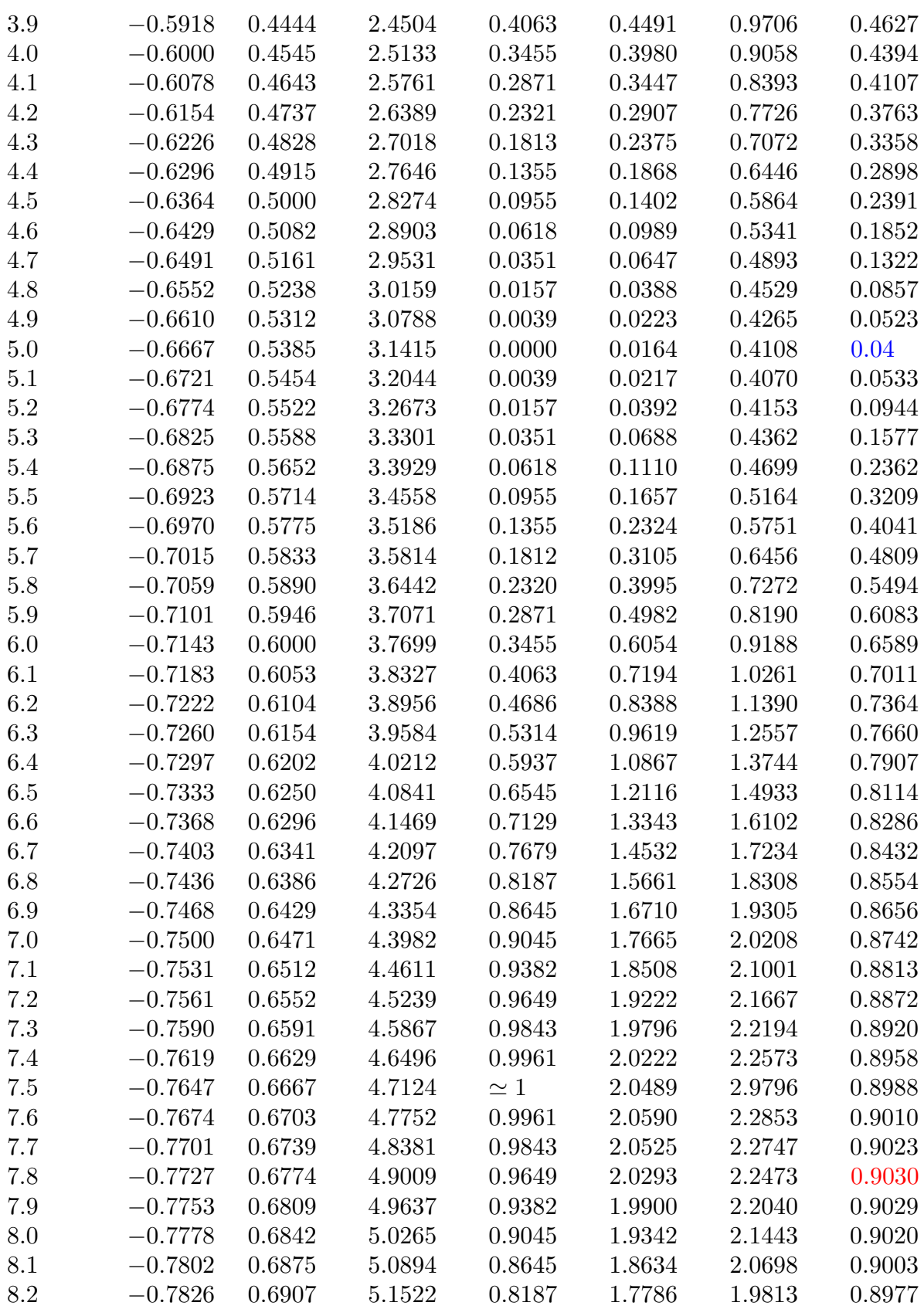

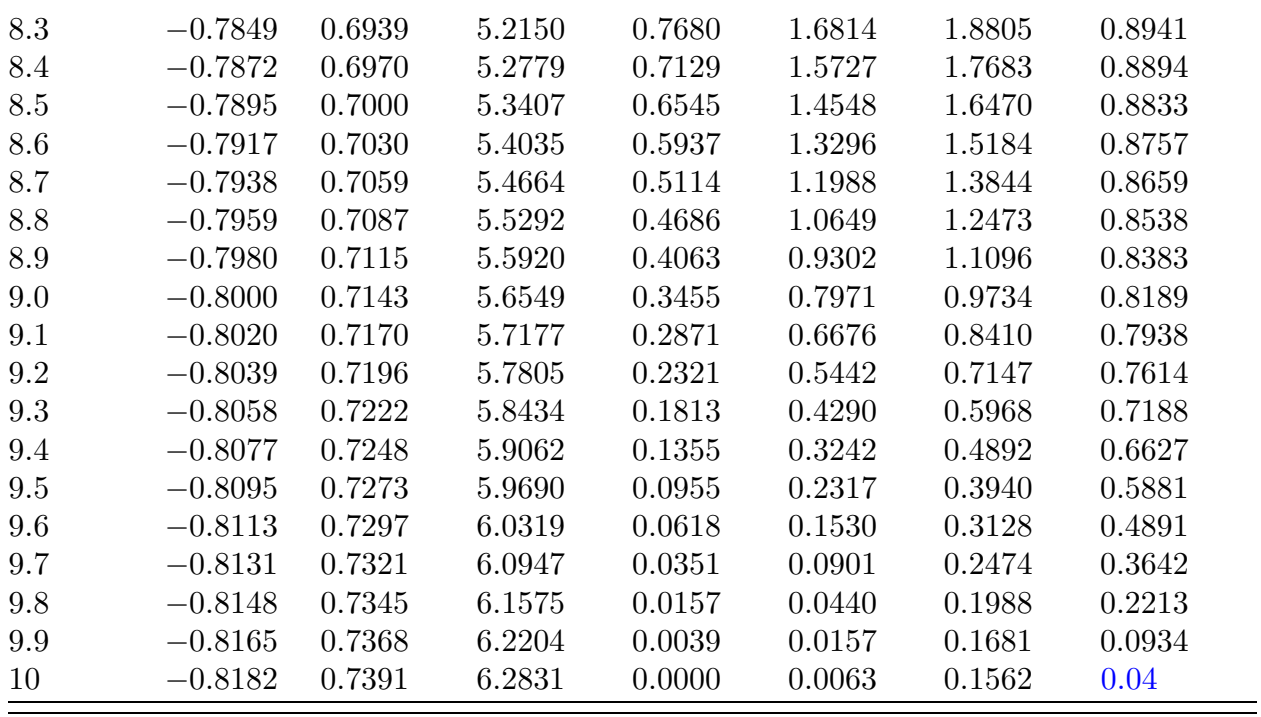

I valori massimi si hanno per:

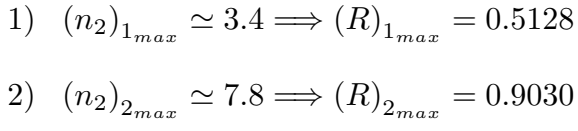

I valori minimi si hanno per:

1) 
$$
(n_2)_{1_{max}} \simeq 5 \Longrightarrow (R)_{1_{min}} = 0.04
$$
  
2)  $(n_2)_{2_{min}} \simeq 10 \Longrightarrow (R)_{2_{min}} = 0.04$ 

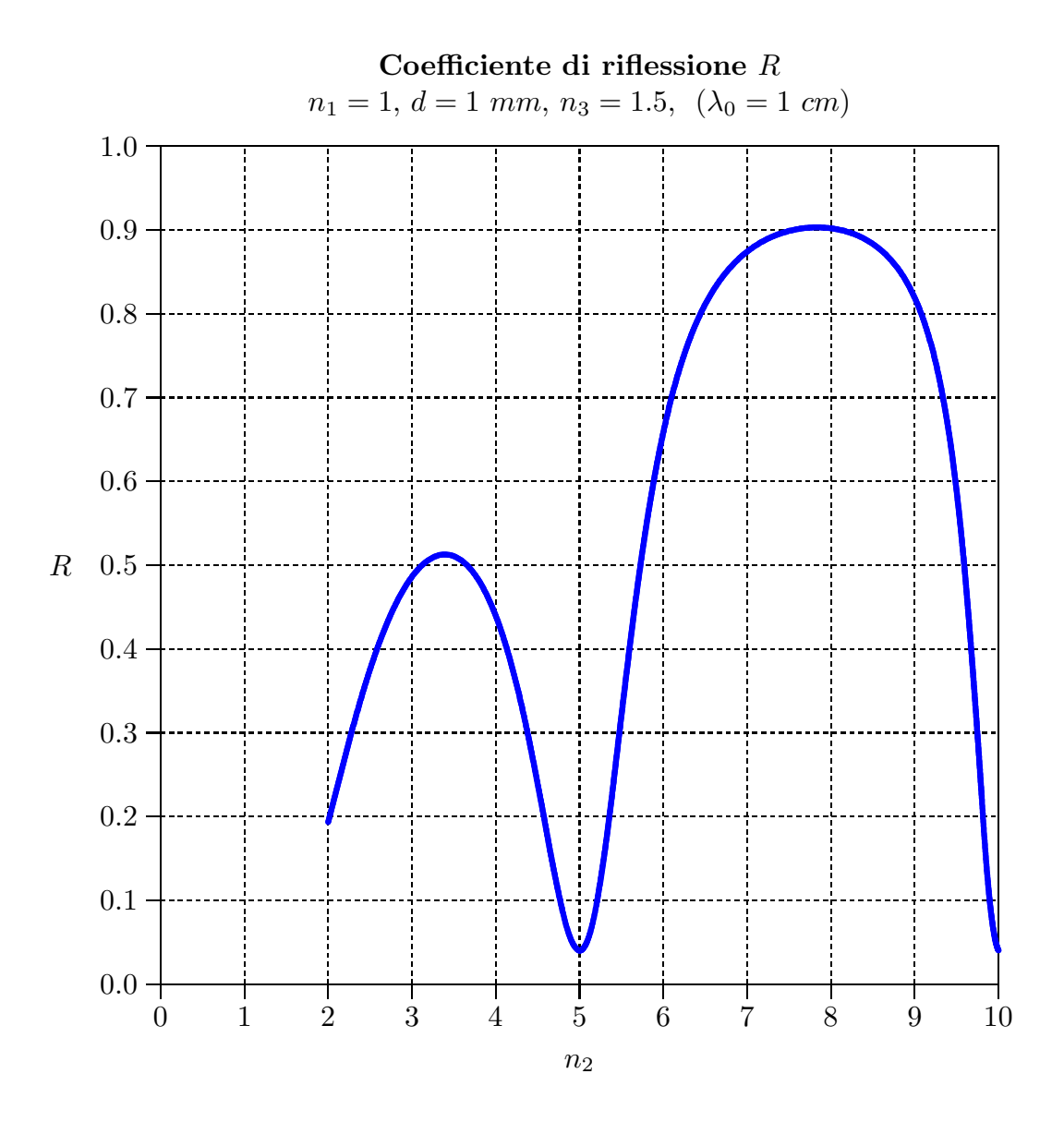

### 12-6) Esercizio n. 1 del 17/9/2012

Un'onda elettromagnetica piana di frequenza  $\nu = 6 \, GHz$ , viaggiante in aria, incide sulla superficie di un mezzo conduttore i cui parametri costitutivi sono:

$$
\epsilon_{r_2} = 2.56, \quad \mu_{r_2} \simeq 1, \quad \sigma_2 = 0.92 \, S/m
$$

Calcolare e graficare l'angolo di rifrazione in funzione dell'angolo di incidenza.

———————

Indicando con  $\psi$  l'angolo di rifrazione e con  $\theta_0$  l'angolo di incidenza, dalla teoria si ha:

$$
\tan\psi=\frac{\beta_1\sin\theta_0}{q}
$$

essendo:

$$
q^{2}(\theta_{0}) = \frac{1}{2} \left[ \beta_{2}^{2} - \alpha_{2}^{2} - \beta_{1}^{2} \sin^{2} \theta_{0} + \sqrt{4 \beta_{2}^{2} \alpha_{2}^{2} + (\beta_{2}^{2} - \alpha_{2}^{2} - \beta_{1}^{2} \sin^{2} \theta_{0})^{2}} \right]
$$

dove:

$$
\begin{cases}\n\beta_1 = \frac{\omega}{c} \left( rad/m \right) \\
\beta_2 = \frac{\omega}{c} \sqrt{\frac{\mu_{r_2} \epsilon_{r_2}}{2} \left[ 1 + \sqrt{1 + \frac{\sigma_2^2}{\epsilon_{r_2}^2 \omega^2}} \right]} \left( rad/m \right) \\
\alpha_2 = \frac{\omega}{c} \sqrt{\frac{\mu_{r_2} \epsilon_{r_2}}{2} \left[ \sqrt{1 + \frac{\sigma_2^2}{\epsilon_{r_2}^2 \omega^2}} - 1 \right]} \left( m^{-1} \right)\n\end{cases}
$$

da cui:

$$
\beta_2^2 - \alpha_2^2 = \frac{\omega^2}{c^2} \frac{\mu_{r_2} \epsilon_{r_2}}{2} \left[ 1 + \sqrt{1 + \frac{\sigma_2^2}{\epsilon_{r_2}^2 \omega^2}} \right] - \frac{\omega^2}{c^2} \frac{\mu_{r_2} \epsilon_{r_2}}{2} \left[ \sqrt{1 + \frac{\sigma_2^2}{\epsilon_{r_2}^2 \omega^2}} - 1 \right] = \frac{\omega^2}{c^2} \mu_{r_2} \epsilon_{r_2}
$$

:

Calcoliamo, allora, relativamente al mezzo conduttore, il rapporto  $\sigma_2$  $\epsilon_{r_2}\omega$ 

$$
\frac{\sigma_2}{\epsilon_{r_2}\omega} = \frac{0.92}{8.854 \cdot 10^{-12} \cdot 2.56 \cdot 2\pi \cdot 6 \cdot 10^9} \simeq 1.076657 \Longrightarrow \left(\frac{\sigma_2}{\epsilon_{r_2}\omega}\right)^2 \simeq 1.15919
$$

da cui:

$$
\sqrt{1 + \frac{\sigma_2^2}{\epsilon_{r_2}^2 \omega^2}} = \sqrt{1 + 1.15919} \simeq 1.469418
$$

$$
\beta_2 = \frac{\omega}{c} \sqrt{\frac{\mu_{r_2} \epsilon_{r_2}}{2} \left[ 1 + \sqrt{1 + \frac{\sigma_2^2}{\epsilon_{r_2}^2 \omega^2}} \right]} = \frac{\omega}{c} \sqrt{\frac{2.56}{2} (1 + 1.469418)} \simeq
$$
  
\n
$$
\approx 1.777879 \frac{\omega}{c} \left( rad/m \right)
$$
  
\n
$$
\alpha_2 = \frac{\omega}{c} \sqrt{\frac{\mu_{r_2} \epsilon_{r_2}}{2} \left[ \sqrt{1 + \frac{\sigma_2^2}{\epsilon_{r_2}^2 \omega^2}} - 1 \right]} = \frac{\omega}{c} \sqrt{\frac{2.56}{2} (1.469418 - 1)} \simeq
$$
  
\n
$$
\approx 0.775148 \frac{\omega}{c} \left( m^{-1} \right)
$$

da cui risulta:

$$
\beta_2^2 - \alpha_2^2 = \frac{\omega^2}{c^2} \frac{\mu_{r_2} \epsilon_{r_2}}{2} \left[ 1 + \sqrt{1 + \frac{\sigma_2^2}{\epsilon_{r_2}^2 \omega^2}} \right] - \frac{\omega^2}{c^2} \frac{\mu_{r_2} \epsilon_{r_2}}{2} \left[ \sqrt{1 + \frac{\sigma_2^2}{\epsilon_{r_2}^2 \omega^2}} - 1 \right] =
$$
  
=  $\frac{\omega^2}{c^2} \mu_{r_2} \epsilon_{r_2} = 2.56 \frac{\omega^2}{c^2}$ 

Quindi:

$$
q^{2}(\theta_{0}) = \frac{1}{2} \frac{\omega^{2}}{c^{2}} \left[ 2.56 - \sin^{2} \theta_{0} + \sqrt{7.596851 + (2.56 - \sin^{2} \theta_{0})^{2}} \right]
$$

da cui:

$$
q(\theta_0) = \frac{\omega}{c} \sqrt{\left[2.56 - \sin^2 \theta_0 + \sqrt{7.596851 + (2.56 - \sin^2 \theta_0)^2}\right]}
$$

Ne segue che:

$$
\tan \psi = \frac{\sin \theta_0}{\sqrt{\frac{\left[2.56 - \sin^2 \theta_0 + \sqrt{7.596851 + (2.56 - \sin^2 \theta_0)^2}\right]}{2}}}
$$

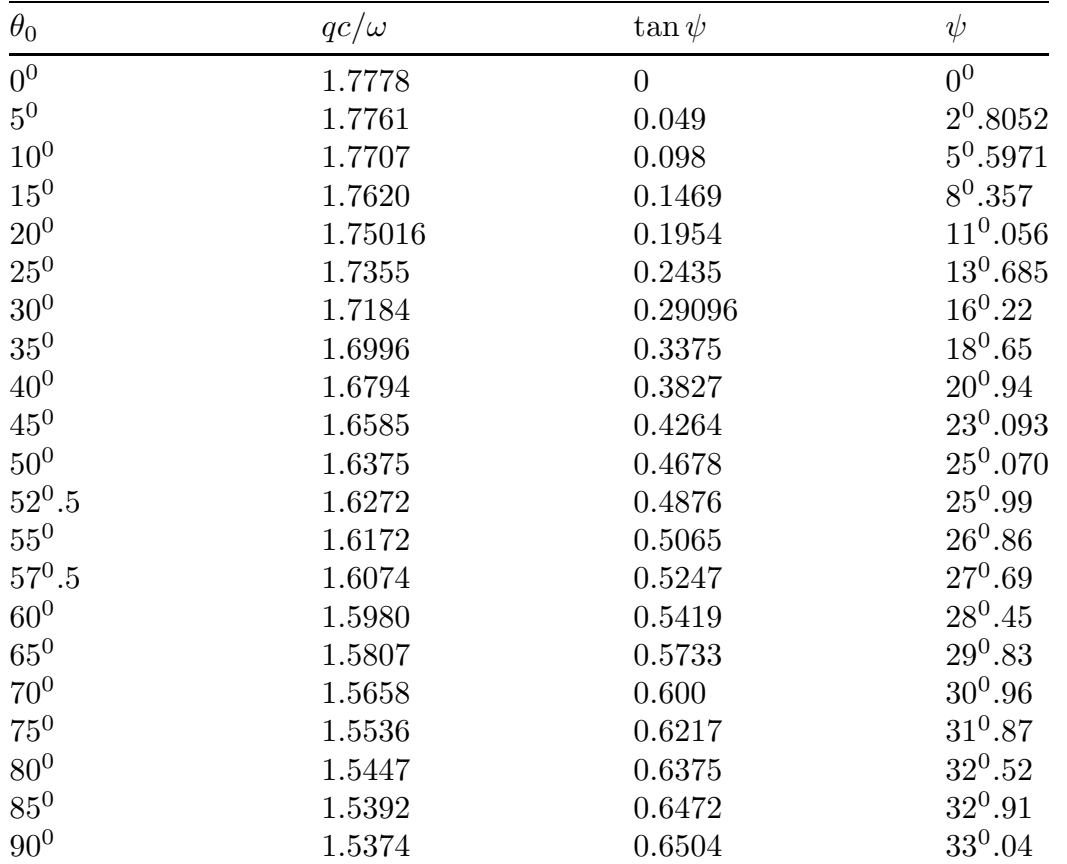

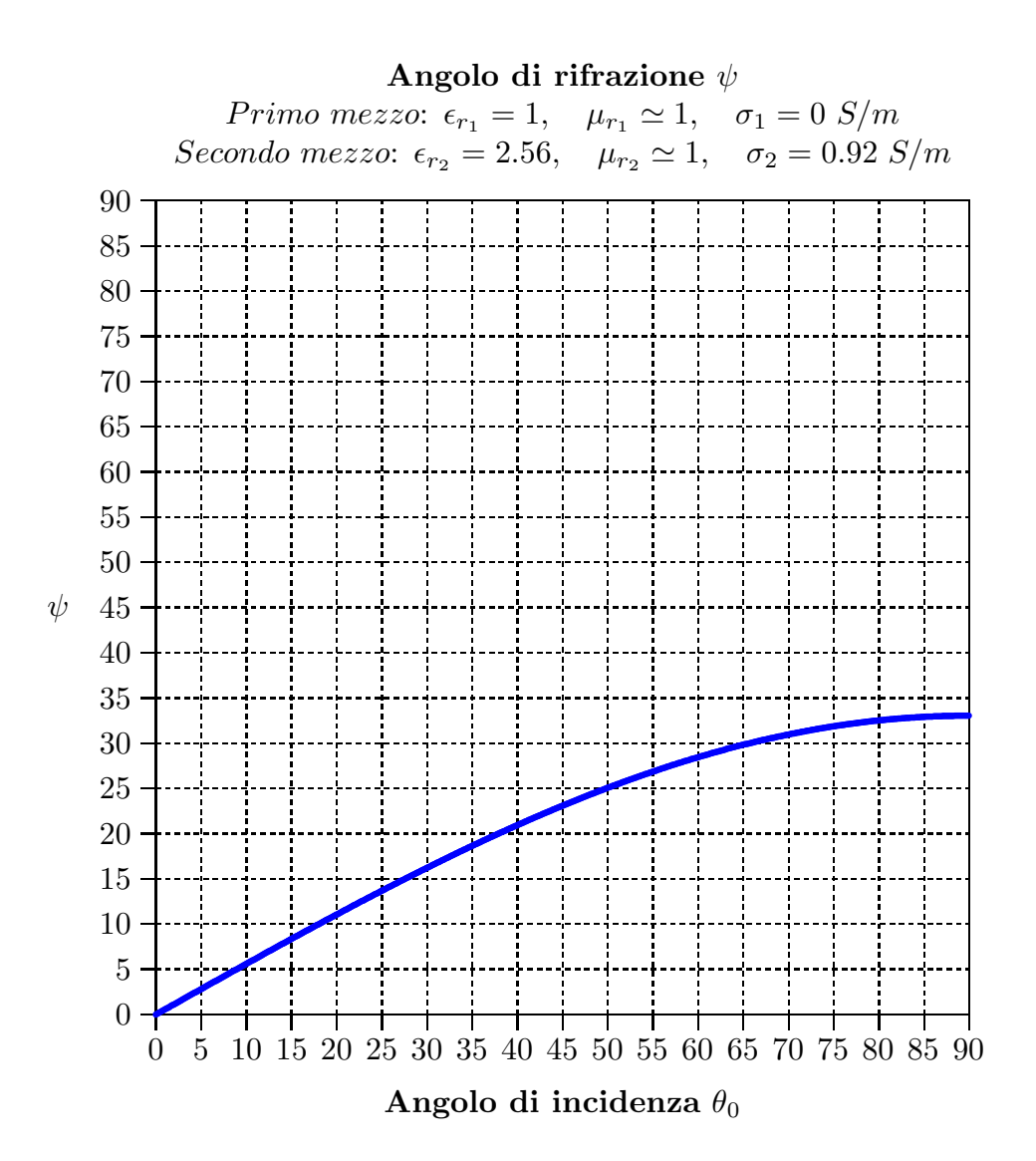

#### 12-7) Esercizio n. 2 del 17/9/2012

Un'onda elettromagnetica piana di frequenza  $\nu = 6 \text{ GHz}$ , viaggiante in un mezzo dielettrico perfetto, incide sulla superficie di un mezzo conduttore. I parametri costitutivi dei due mezzi sono:

```
\sqrt{ }\int\mathcal{L}\textbf{Mezzo dielettrico}: \epsilon_{r_1} = 10, \quad \mu_{r_1} \simeq 1, \quad \sigma_1 = 0{\bf Mezzo~conductore:}~\epsilon_{r_2}=2.56, \quad \mu_{r_2} \simeq 1, \quad \sigma_2=0.92~S/m
```
Calcolare e graficare l'angolo di rifrazione in funzione dell'angolo di incidenza.

———————

Indicando con  $\psi$  l'angolo di rifrazione e con  $\theta_0$  l'angolo di incidenza, dalla teoria si ha:

$$
\tan \psi = \frac{\beta_1 \sin \theta_0}{q}
$$

essendo:

$$
q^{2}(\theta_{0}) = \frac{1}{2} \left[ \beta_{2}^{2} - \alpha_{2}^{2} - \beta_{1}^{2} \sin^{2} \theta_{0} + \sqrt{4 \beta_{2}^{2} \alpha_{2}^{2} + (\beta_{2}^{2} - \alpha_{2}^{2} - \beta_{1}^{2} \sin^{2} \theta_{0})^{2}} \right]
$$

dove:

$$
\begin{cases}\n\beta_1 = \frac{\omega}{c} \sqrt{\epsilon_{r_1}} \ (rad/m) \\
\beta_2 = \frac{\omega}{c} \sqrt{\frac{\mu_{r_2} \epsilon_{r_2}}{2} \left[ 1 + \sqrt{1 + \frac{\sigma_2^2}{\epsilon_{r_2}^2 \omega^2}} \right]} \ (rad/m) \\
\alpha_2 = \frac{\omega}{c} \sqrt{\frac{\mu_{r_2} \epsilon_{r_2}}{2} \left[ \sqrt{1 + \frac{\sigma_2^2}{\epsilon_{r_2}^2 \omega^2}} - 1 \right]} \ (m^{-1})\n\end{cases}
$$

da cui:

$$
\beta_2^2 - \alpha_2^2 = \frac{\omega^2}{c^2} \frac{\mu_{r_2} \epsilon_{r_2}}{2} \left[ 1 + \sqrt{1 + \frac{\sigma_2^2}{\epsilon_{r_2}^2 \omega^2}} \right] - \frac{\omega^2}{c^2} \frac{\mu_{r_2} \epsilon_{r_2}}{2} \left[ \sqrt{1 + \frac{\sigma_2^2}{\epsilon_{r_2}^2 \omega^2}} - 1 \right] = \frac{\omega^2}{c^2} \mu_{r_2} \epsilon_{r_2}
$$

Calcoliamo, allora, relativamente al mezzo conduttore, il rapporto  $\sigma_2$  $\epsilon_{r_2}\omega$ :

$$
\frac{\sigma_2}{\epsilon_{r_2}\omega} = \frac{0.92}{8.854 \cdot 10^{-12} \cdot 2.56 \cdot 2\pi \cdot 6 \cdot 10^9} \simeq 1.076657 \Longrightarrow \left(\frac{\sigma_2}{\epsilon_{r_2}\omega}\right)^2 \simeq 1.15919
$$

$$
ESCAM12 - 18
$$

da cui:

$$
\sqrt{1 + \frac{\sigma_2^2}{\epsilon_{r_2}^2 \omega^2}} = \sqrt{1 + 1.15919} \approx 1.469418
$$
  
\n
$$
\beta_2 = \frac{\omega}{c} \sqrt{\frac{\mu_{r_2} \epsilon_{r_2}}{2} \left[ 1 + \sqrt{1 + \frac{\sigma_2^2}{\epsilon_{r_2}^2 \omega^2}} \right]} = \frac{\omega}{c} \sqrt{\frac{2.56}{2} (1 + 1.469418)} \approx
$$
  
\n
$$
\approx 1.777879 \frac{\omega}{c} \left( rad/m \right)
$$
  
\n
$$
\alpha_2 = \frac{\omega}{c} \sqrt{\frac{\mu_{r_2} \epsilon_{r_2}}{2} \left[ \sqrt{1 + \frac{\sigma_2^2}{\epsilon_{r_2}^2 \omega^2}} - 1 \right]} = \frac{\omega}{c} \sqrt{\frac{2.56}{2} (1.469418 - 1)} \approx
$$
  
\n
$$
\approx 0.775148 \frac{\omega}{c} \left( m^{-1} \right)
$$

da cui risulta:

$$
\beta_2^2 - \alpha_2^2 = \frac{\omega^2}{c^2} \frac{\mu_{r_2} \epsilon_{r_2}}{2} \left[ 1 + \sqrt{1 + \frac{\sigma_2^2}{\epsilon_{r_2}^2 \omega^2}} \right] - \frac{\omega^2}{c^2} \frac{\mu_{r_2} \epsilon_{r_2}}{2} \left[ \sqrt{1 + \frac{\sigma_2^2}{\epsilon_{r_2}^2 \omega^2}} - 1 \right] =
$$
  
=  $\frac{\omega^2}{c^2} \mu_{r_2} \epsilon_{r_2} = 2.56 \frac{\omega^2}{c^2}$ 

Inoltre:

$$
\beta_1 = \frac{\omega}{c} \sqrt{\epsilon_{r_1}} = \frac{\omega}{c} \sqrt{10} \ (rad/m)
$$

Quindi:

$$
q^{2}(\theta_{0}) = \frac{1}{2} \frac{\omega^{2}}{c^{2}} \left[ 2.56 - 10 \sin^{2} \theta_{0} + \sqrt{7.596851 + (2.56 - 10 \sin^{2} \theta_{0})^{2}} \right]
$$

da cui:

$$
q(\theta_0) = \frac{\omega}{c} \sqrt{\frac{\left[2.56 - 10\sin^2\theta_0 + \sqrt{7.596851 + (2.56 - 10\sin^2\theta_0)^2}\right]}{2}}
$$

Ne segue che:

$$
\tan \psi = \frac{\sqrt{10} \sin \theta_0}{\sqrt{\frac{\left[2.56 - 10 \sin^2 \theta_0 + \sqrt{7.596851 + (2.56 - 10 \sin^2 \theta_0)^2}\right] }{2}}}
$$

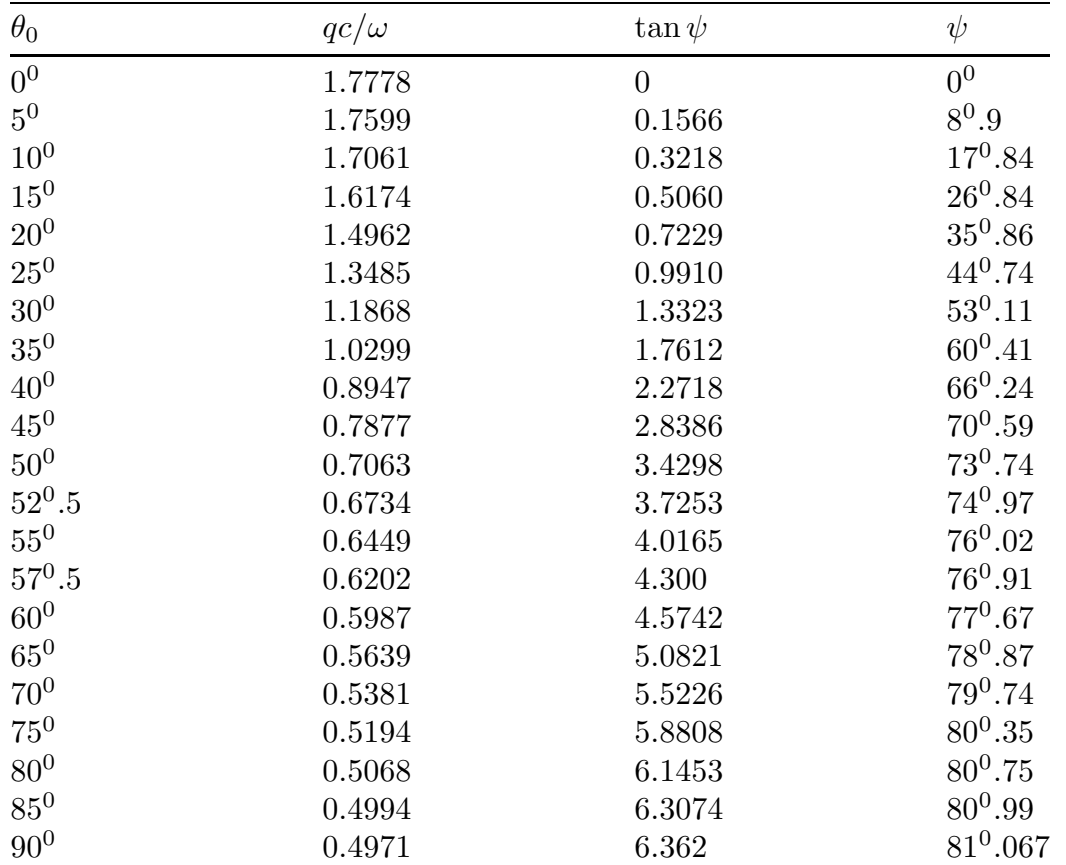

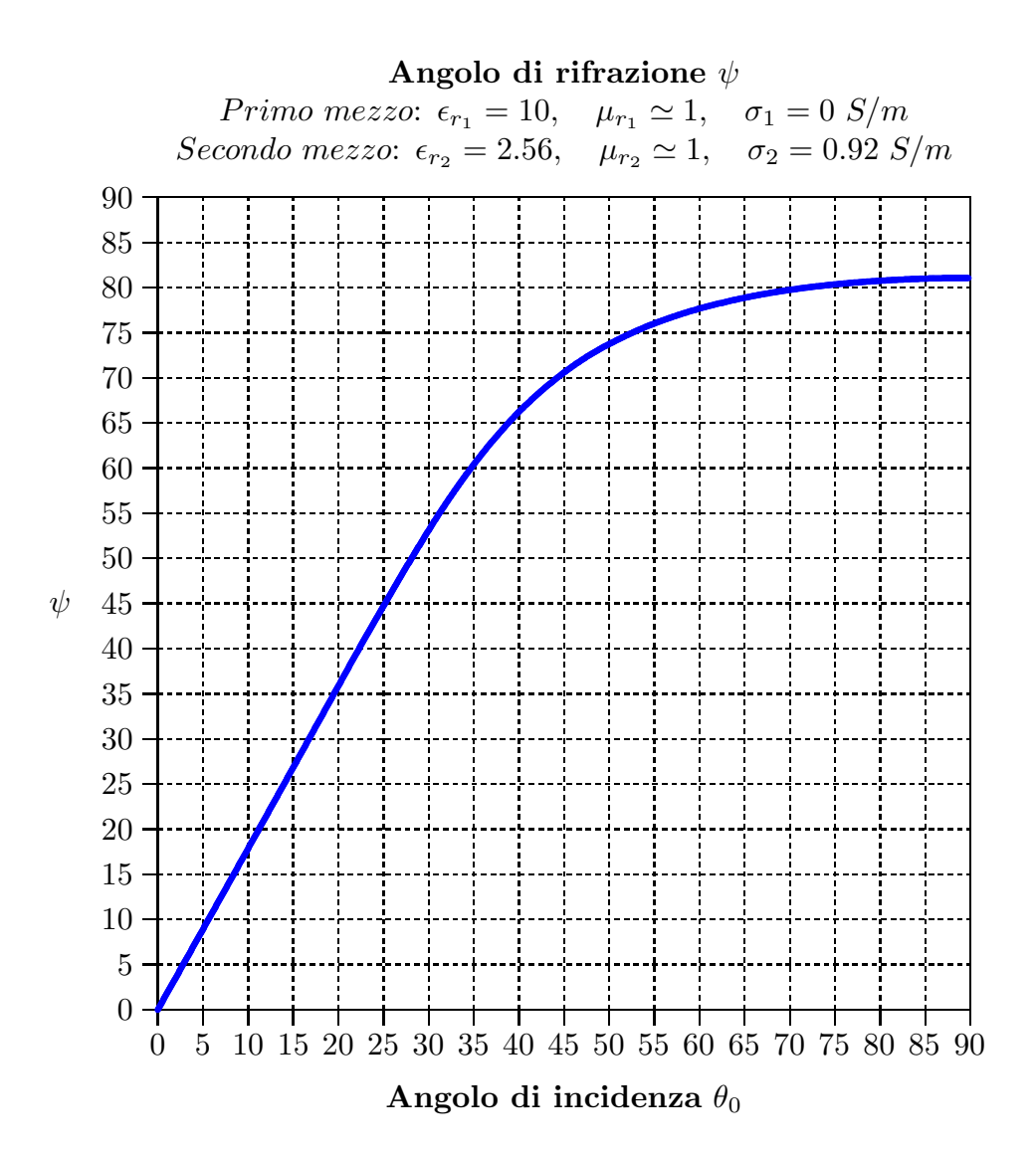

#### 12-8) Esercizio n. 1 del 1/10/2012

Un'onda elettromagnetica piana di frequenza  $\nu = 1 \, GHz$ , viaggiante in aria, incide sulla superficie di una lastra di legno.

La permittività elettrica del legno dipende dalla umidità in esso contenuta, dalla temperatura e dalla sua costituzione fisico-chimica. Per un certo legno, assumiamo che la permettivitá complessa per  $\nu = 1 \; GHz$ , per  $T = 20^0C$ , per un legno di densitá di  $0.6 \ g/cm^3$  (nell'ipotesi di legno secco) e per un contenuto di umidità < 30%, sia:

$$
\epsilon_{r_c} = 3 + i0.4
$$

———————

Si ponga, inoltre,  $\mu_r \simeq 1$ .

Graficare il coefficiente di riflessione  $R_{\perp}$  in funzione dell'angolo di incidenza.

(vedi es. n.1 del 19/7/2012)

La costante di propagazione nel secondo mezzo é:

$$
k_2 = (\beta_2 + i\alpha_2) = \frac{\omega}{c} \sqrt{\epsilon_{r_c} \mu_r}
$$

Elevando al quadrato e ponendo  $\mu_r \simeq 1$ , si ha:

$$
\beta_2^2 - \alpha_2^2 + 2i\alpha_2\beta_2 = \frac{\omega^2}{c^2}\epsilon_{r_c}
$$

Quindi:

$$
\left\{ \begin{aligned} \beta_2^2 - \alpha_2^2 &= \frac{\omega^2}{c^2} \Re(\epsilon_{r_c}) = \frac{\omega^2}{c^2} 3 \\ 2 \beta_2 \alpha_2 &= \frac{\omega^2}{c^2} \Im(\epsilon_{r_c}) = \frac{\omega^2}{c^2} 0.4 \end{aligned} \right.
$$

Si ha anche:

$$
\beta_1 = \frac{\omega}{c} \ (rad/m)
$$

$$
p^{2}(\theta_{0}) = \frac{1}{2} \left[ -\beta_{2}^{2} + \alpha_{2}^{2} + \beta_{1}^{2} \sin^{2} \theta_{0} + \sqrt{4\beta_{2}^{2} \alpha_{2}^{2} + (\beta_{2}^{2} - \alpha_{2}^{2} - \beta_{1}^{2} \sin^{2} \theta_{0})^{2}} \right] \simeq
$$
  

$$
\simeq \frac{1}{2} \frac{\omega^{2}}{c^{2}} \left\{ -3 + \sin^{2} \theta_{0} + \sqrt{0.16 + (3 - \sin^{2} \theta_{0})^{2}} \right\}
$$
  

$$
q^{2}(\theta_{0}) = \frac{1}{2} \left[ \beta_{2}^{2} - \alpha_{2}^{2} - \beta_{1}^{2} \sin^{2} \theta_{0} + \sqrt{4\beta_{2}^{2} \alpha_{2}^{2} + (\beta_{2}^{2} - \alpha_{2}^{2} - \beta_{1}^{2} \sin^{2} \theta_{0})^{2}} \right] \simeq
$$
  

$$
\simeq \frac{1}{2} \frac{\omega^{2}}{c^{2}} \left\{ 3 - \sin^{2} \theta_{0} + \sqrt{0.16 + (3 - \sin^{2} \theta_{0})^{2}} \right\}
$$

Il coefficiente di riflessione  $R_⊥$ , per  $μ_1 ≈ μ_2$ , é:

$$
R_{\perp} = \rho_{\perp}^{2} = \frac{(q - \beta_{1} \cos \theta_{0})^{2} + p^{2}}{(q + \beta_{1} \cos \theta_{0})^{2} + p^{2}}
$$

Il coefficiente di riflessione $R_\parallel,$  per  $\mu_1 \simeq \mu_2,$   $\acute{\rm e}:$ 

$$
R_{\parallel} = \rho_{\parallel}^{2} = \rho_{\perp}^{2} \frac{\left(q - \beta_{1} \sin \theta_{0} \tan \theta_{0}\right)^{2} + p^{2}}{\left(q + \beta_{1} \sin \theta_{0} \tan \theta_{0}\right)^{2} + p^{2}}
$$

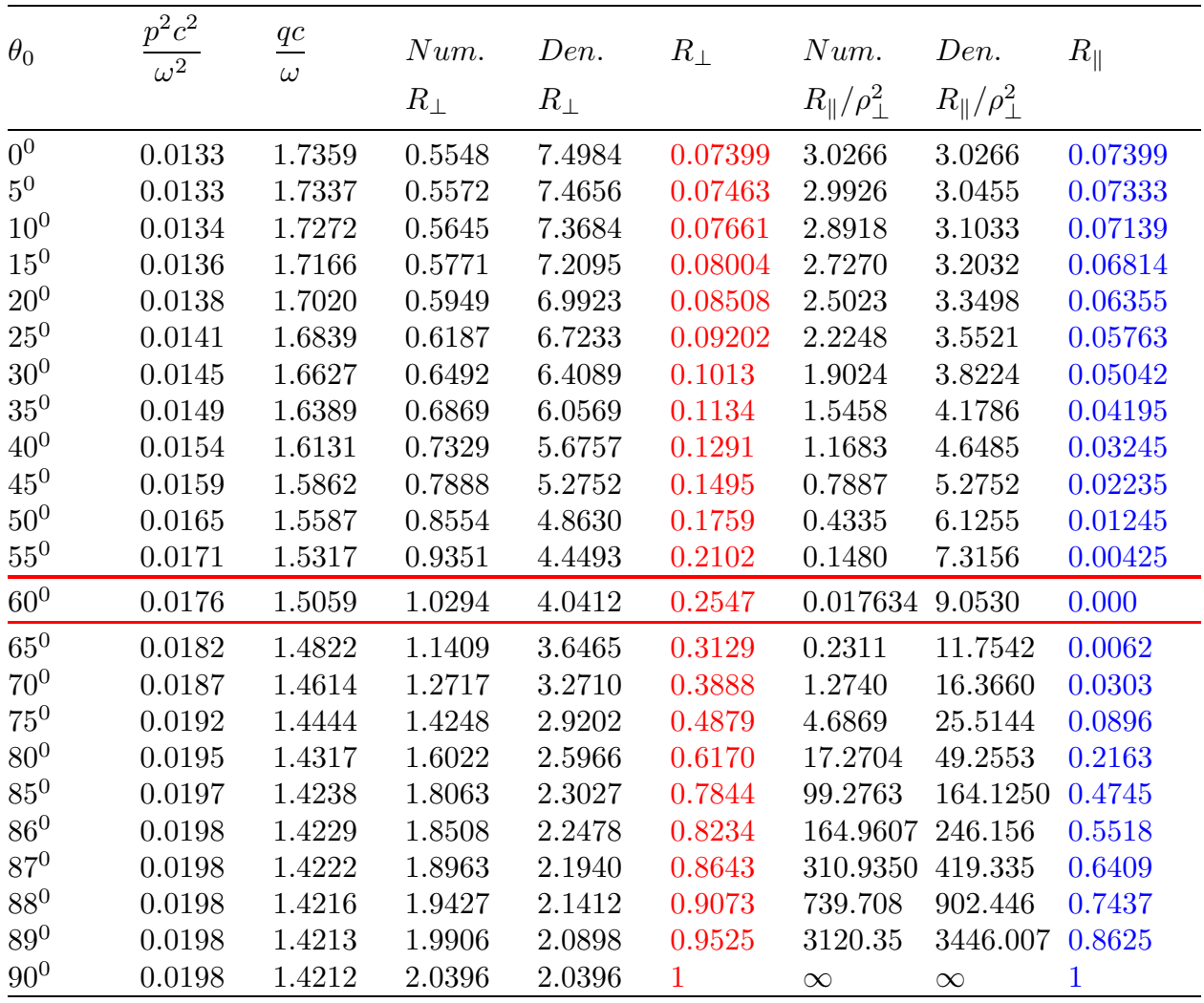

Per  $\theta_0 = 90^\circ R_{\parallel}$  é una forma indeterminata  $\frac{\infty}{\infty}$ ∞ che determinata (dividendo numeratore e denominatore per  $\tan \theta_0$ ) risulta 1.

I numeratori ed i denominatori di $R_\perp$  e  $R_\parallel$  indicati in tabella sono calcolati a meno di  $\frac{\omega}{\zeta}$ c .

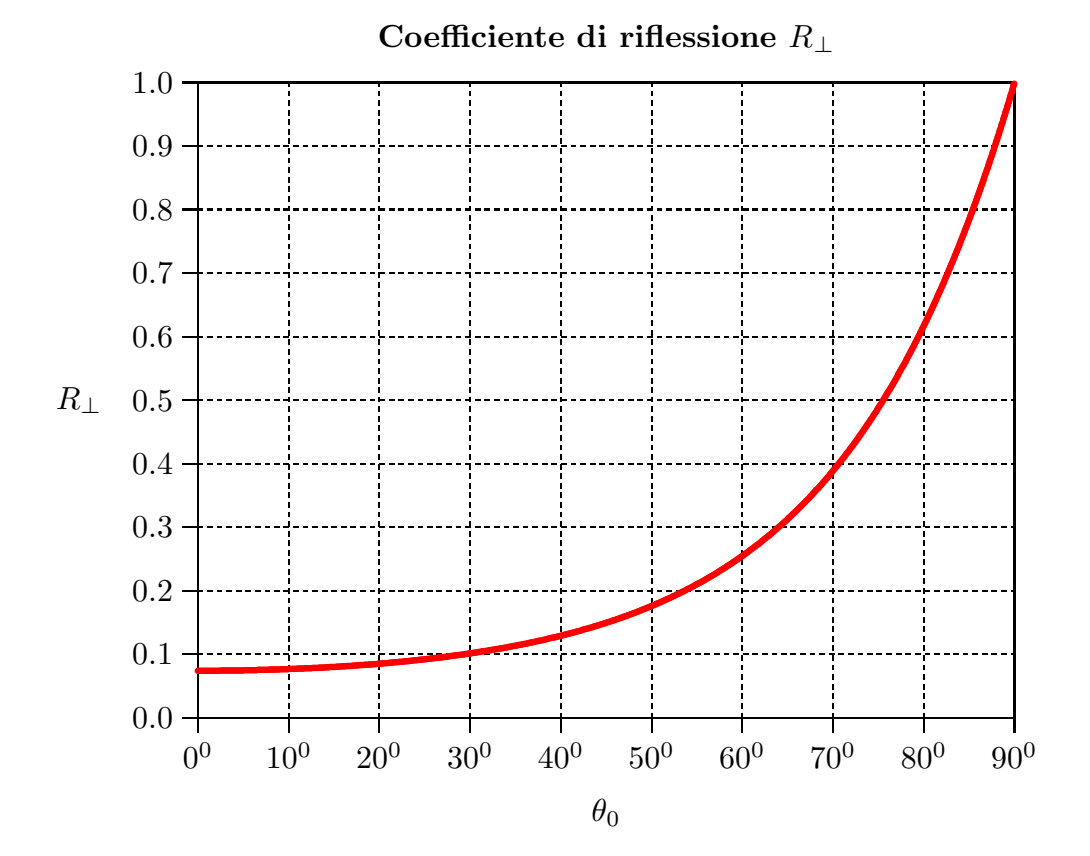

### 12-9) Esercizio n. 2 del 1/10/2012

Con riferimento al problema precedente si grafichi il coefficiente di riflessione  $R_{\parallel}$ in funzione dell'angolo di incidenza. Si valuti l'angolo pseudoBrewster ed il valore del coefficiente di riflessione ad esso corrispondente.

———————

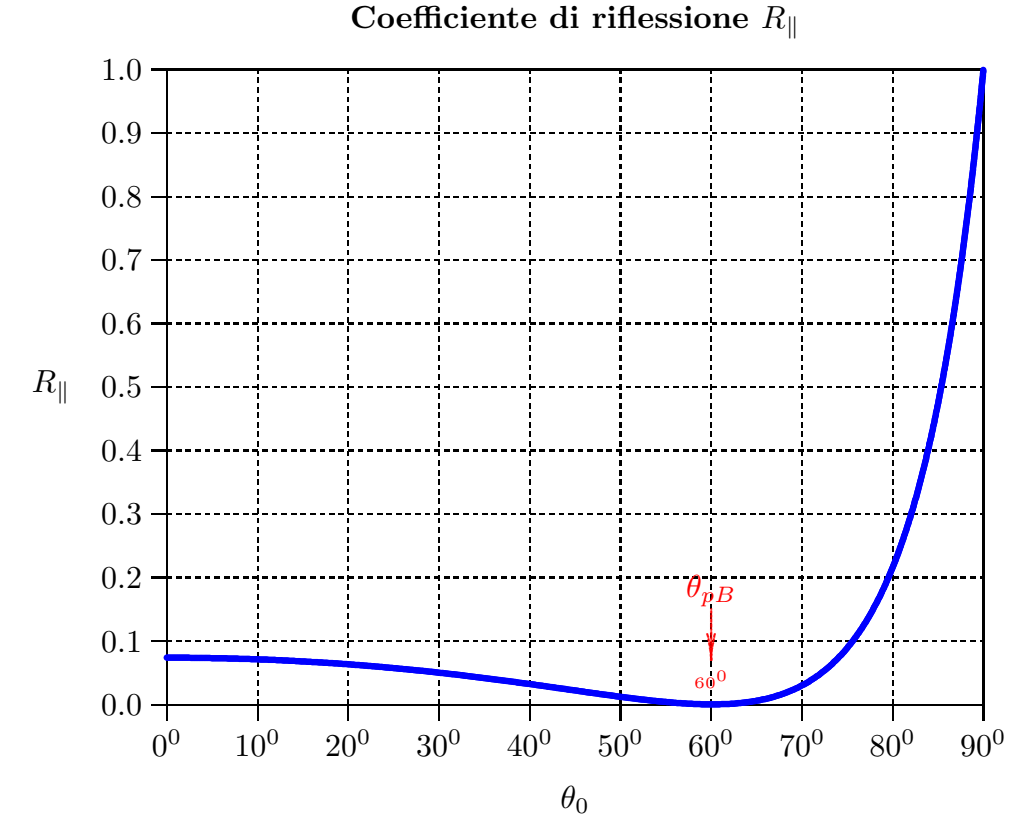

Dalla tabella dell'esercizio precedente e dal grafico di  $R_{\parallel}$  si deduce che l'angolo pseudoBrewster  $\theta_{pB}$  vale 60<sup>0</sup> ed il valore minimo del coefficiente di riflessione, in corrispondenza di tale angolo,  $\acute{\textbf{e}} \simeq 0\%$ . Questo significa che il legno si comporta come un dielettrico perfetto. Questo risultato é importante nel caso di riflessione di segnali radar che, ovviamente, sono piu´ deboli nel caso di materiale legnoso rispetto a materiale metallico.

## 12-10) Esercizio n. 1 del 25/10/2012

Il tellururo di cadmio  $(CdT_e)$  é un composto chimico cristallino e stabile formato da cadmio e tellurio, presente nei pannelli solari fotovoltaici. Un fascio di luce viaggiante in aria e di lunghezza d'onda, rispetto al vuoto,  $\lambda_0 = 0.5 \ \mu m$  incide, in direzione della normale, su uno strato di  $CdTe$  di spessore  $d = 100$  nanomm, posto su vetro di indice di rifrazione  $n_3 = 1.5$ . I parametri costitutivi del CdTe sono:

$$
n_r = 3.01 \quad e \quad n_i = 0.38
$$

———————

Calcolare il coefficiente di riflessione.

(vedi es. n.1 del 4/7/2012)

Il sistema puó essere considerato come una lamina piana assorbente  $(CdT_e)$  posta fra l'aria e il vetro.

Dalla teoria delle lamine piane assorbenti si deduce che il coefficiente di riflessione é:

$$
R = \frac{|r_{12}|^2 + e^{-\left(4\pi n_i \frac{d}{\lambda_0}\right)} \left[2\Re(r_{12}^* r_{23})\cos\left(4\pi n_r \frac{d}{\lambda_0}\right) - 2\Im(r_{12}^* r_{23})\sin\left(4\pi n_r \frac{d}{\lambda_0}\right)\right] + |r_{23}|^2 e^{-\left(8\pi n_i \frac{d}{\lambda_0}\right)}}{1 + e^{-\left(4\pi n_i \frac{d}{\lambda_0}\right)} \left[2\Re(r_{12} r_{23})\cos\left(4\pi n_r \frac{d}{\lambda_0}\right) - 2\Im(r_{12} r_{23})\sin\left(4\pi n_r \frac{d}{\lambda_0}\right)\right] + |r_{12}|^2 |r_{23}|^2 e^{-\left(8\pi n_i \frac{d}{\lambda_0}\right)}}
$$

Cominciamo con il calcolare alcune quantità che servono per la valutazione dei coefficienti che figurano nella formula della riflettivitá.:

$$
(n_1 - n_r) = (1 - 3.01) = -2.01; (n_1 + n_r) = (1 + 3.01) = 4.01
$$
  
\n
$$
(n_r - n_3) = (3.01 - 1.5) = 1.51; (n_r + n_3) = (3.01 + 1.5) = 4.51
$$
  
\n
$$
[(n_1 - n_r)(n_1 + n_r) - n_i^2] = -2.01 \cdot 4.01 - (0.38)^2 = -8.2045
$$
  
\n
$$
[(n_r - n_3)(n_r + n_3) + n_i^2] = +1.51 \cdot 4.51 + (0.38)^2 = +6.9545
$$
  
\n
$$
[(n_1 + n_r)^2 + n_i^2] = (4.01)^2 + (0.38)^2 = 16.2245
$$
  
\n
$$
[(n_1 - n_r)^2 + n_i^2] = (-2.01)^2 + (0.38)^2 = 4.1845
$$
  
\n
$$
[(n_r + n_3)^2 + n_i^2] = (4.51)^2 + (0.38)^2 = 20.4845
$$
  
\n
$$
[(n_r - n_3)^2 + n_i^2] = (1.51)^2 + (0.38)^2 = 2.4245
$$
  
\n
$$
4n_i^2 n_1 n_3 = 4 \cdot (0.38)^2 \cdot 1.5 = 0.8664
$$

$$
\Re(r_{12}^{*}r_{23}) = \frac{[(n_{1}-n_{r})(n_{1}+n_{r})-n_{i}^{2}]\left[(n_{r}-n_{3})(n_{r}+n_{3})+n_{i}^{2}\right]-4n_{i}^{2}n_{1}n_{3}}{[(n_{1}+n_{r})^{2}+n_{i}^{2}]\left[(n_{r}+n_{3})^{2}+n_{i}^{2}\right]} \approx
$$
  
\n
$$
\frac{(-8.2045)(+6.9545)-0.8664}{16.2245 \cdot 20.4845} \approx -\frac{57.92459525}{332.35077025} \approx
$$
  
\n
$$
\approx -174.287531232222 \cdot 10^{-3}
$$
  
\n
$$
\Re(r_{12}^{*}r_{23}) = \frac{2n_{i}n_{3}\left[(n_{1}-n_{r})(n_{1}+n_{r})-n_{i}^{2}\right]+2n_{i}n_{1}\left[(n_{r}-n_{3})(n_{r}+n_{3})+n_{i}^{2}\right]}{[(n_{r}+n_{3})^{2}+n_{i}^{2}]} \approx
$$
  
\n
$$
\frac{2 \cdot 0.38 \cdot 1.5 \cdot (-8.2045)+2 \cdot 0.38 \cdot (+6.9545)}{332.35077025} = -\frac{4.06771}{332.35077025} \approx
$$
  
\n
$$
\approx -12.2392073800226 \cdot 10^{-3}
$$
  
\n
$$
\Re(r_{12}r_{23}) = \frac{[(n_{1}-n_{r})(n_{1}+n_{r})-n_{i}^{2}]\left[(n_{r}-n_{3})(n_{r}+n_{3})+n_{i}^{2}\right]+4n_{i}^{2}n_{1}n_{3}}{[(n_{1}+n_{r})^{2}+n_{i}^{2}]\left[(n_{r}+n_{3})^{2}+n_{i}^{2}\right]} \approx
$$
  
\n
$$
\frac{(-8.2045)(+6.9545)+0.8664}{332.35077025} \approx -169.073762662658 \cdot 10^{-3}
$$
  
\

Inoltre:

$$
\Re(r_{12}) = \frac{n_1^2 - n_r^2 - n_i^2}{(n_1 + n_r)^2 + n_i^2} \approx \frac{1 - (3.01)^2 - (0.38)^2}{16.2245} \approx -\frac{8.2045}{16.2245} \approx -0.505685845480600
$$
  
\n
$$
\Re(r_{23}) = \frac{n_r^2 - n_3^2 + n_i^2}{(n_r + n_3)^2 + n_i^2} \approx \frac{(3.01)^2 - (1.5)^2 + (0.38)^2}{20.4845} \approx \frac{6.9545}{20.4845} \approx 0.339500598013132
$$
  
\n
$$
\Im(r_{12}) = \frac{-2n_i n_1}{(n_1 + n_r)^2 + n_i^2} \approx -\frac{2 \cdot 0.38}{16.2245} \approx -46.8427378347561 \cdot 10^{-3}
$$
  
\n
$$
\Im(r_{23}) = \frac{2n_i n_3}{(n_r + n_3)^2 + n_i^2} \approx +\frac{2 \cdot 0.38 \cdot 1.5}{20.4845} \approx 55.6518343137494 \cdot 10^{-3}
$$
  
\n
$$
|r_{12}|^2 = \frac{(n_1 - n_r)^2 + n_i^2}{(n_1 + n_r)^2 + n_i^2} \approx \frac{4.1845}{16.2245} \approx 257.912416407285 \cdot 10^{-3}
$$
  
\n
$$
|r_{23}|^2 = \frac{(n_r - n_3)^2 + n_i^2}{(n_r + n_3)^2 + n_i^2} \approx \frac{2.4245}{20.4845} \approx 118.357782713759 \cdot 10^{-3}
$$
  
\n
$$
\frac{d}{\lambda_0} = \frac{100 \cdot 10^{-12}}{0.5 \cdot 10^{-6}} = 200 \cdot 10^{-6}
$$

$$
ESCAM12 - 27
$$

——————– S.Barbarino - Esercizi svolti di Campi Elettromagnetici ——————–

$$
\sin\left(4\pi n_r \frac{d}{\lambda_0}\right) = \sin\left(4\pi \cdot 3.01 \cdot 200 \cdot 10^{-6}\right) \approx 7.56488295482067 \cdot 10^{-3}
$$
\n
$$
\cos\left(4\pi n_r \frac{d}{\lambda_0}\right) = \cos\left(4\pi \cdot 3.01 \cdot 200 \cdot 10^{-6}\right) \approx 999.971385863556 \cdot 10^{-3}
$$
\n
$$
\exp\left[-\left(4\pi n_i \frac{d}{\lambda_0}\right)\right] \approx \exp\left[-\left(4\pi \cdot 0.38 \cdot 200 \cdot 10^{-6}\right)\right] \approx
$$
\n
$$
\approx \exp(-955.044166691297 \cdot 10^{-6}) \approx 999.045411742839 \cdot 10^{-3}
$$
\n
$$
\exp\left[-\left(8\pi n_i \frac{d}{\lambda_0}\right)\right] \approx \exp\left[-\left(8\pi \cdot 0.38 \cdot 200 \cdot 10^{-6}\right)\right] \approx
$$
\n
$$
\approx \exp(-1.91008833338259 \cdot 10^{-3}) \approx 998.091734724419 \cdot 10^{-3}
$$

Calcoliamo alcune espressioni parziali contenute nella espressione del coefficiente di riflessione:

1) 
$$
2\Re(r_{12}^*r_{23})\cos\left(4\pi n_r\frac{d}{\lambda_0}\right) - 2\Im(r_{12}^*r_{23})\sin\left(4\pi n_r\frac{d}{\lambda_0}\right) =
$$
  
\n $\approx 2 \cdot (-174.287531232222 \cdot 10^{-3}) \cdot (999.971385863556 \cdot 10^{-3}) -$   
\n $-2 \cdot (-12.2392073800226 \cdot 10^{-3}) \cdot (7.56488295482067 \cdot 10^{-3}) =$   
\n $= -348.379911947466 \cdot 10^{-3}$ 

2) 
$$
\exp\left[-\left(4\pi n_i \frac{d}{\lambda_0}\right)\right] \cdot \left[2\Re(r_{12}^* r_{23})\cos\left(4\pi n_r \frac{d}{\lambda_0}\right) - 2\Im(r_{12}^* r_{23})\sin\left(4\pi n_r \frac{d}{\lambda_0}\right)\right] \approx
$$
  
\n $\approx (999.045411742839 \cdot 10^{-3})(-348.379911947466 \cdot 10^{-3}) \approx$   
\n $\approx = -348.047352574490 \cdot 10^{-3}$ 

3) 
$$
|r_{23}|^2 e^{-\left(8\pi n_i \frac{d}{\lambda_0}\right)} = 118.357782713759 \cdot 10^{-3} \cdot 998.091734724419 \cdot 10^{-3} = 118.131924666912 \cdot 10^{-3}
$$

4) 
$$
2\Re(r_{12}r_{23})\cos\left(4\pi n_r\frac{d}{\lambda_0}\right) - 2\Im(r_{12}r_{23})\sin\left(4\pi n_r\frac{d}{\lambda_0}\right) =
$$
  
\n $\approx 2 \cdot (-169.073762662658 \cdot 10^{-3}) \cdot (999.971385863556 \cdot 10^{-3}) -$   
\n $-2 \cdot (-44.0454823949667 \cdot 10^{-3}) \cdot (7.56488295482067 \cdot 10^{-3}) \approx$   
\n $\approx -337.471451687875 \cdot 10^{-3}$   
\n5)  $\exp\left[-\left(4\pi n_i\frac{d}{\lambda_0}\right)\right] \cdot \left[2\Re(r_{12}r_{23})\cos\left(4\pi n_r\frac{d}{\lambda_0}\right) - 2\Im(r_{12}r_{23})\sin\left(4\pi n_r\frac{d}{\lambda_0}\right)\right]$ 

$$
\begin{aligned}\n &\left( \frac{1}{2} \pi \left( \frac{1}{2} \pi \right) \right) \left[ \frac{2 \pi (1/2 \cdot 23) \cos \left( \frac{1}{2} \pi \right)}{\lambda_0} \right] \approx \\
 &= (999.045411742839 \cdot 10^{-3} \cdot (-337.471451687875 \cdot 10^{-3}) \approx \\
 &\approx -337.149305402967 \cdot 10^{-3}\n \end{aligned}
$$

<sup>=</sup>

6) 
$$
|r_{12}|^2 |r_{23}|^2 e^{-\left(8\pi n_i \frac{d}{\lambda_0}\right)} =
$$

 $(257.912416407285\cdot 10^{-3})\cdot (118.357782713759\cdot 10^{-3})\cdot (998.091734724419\cdot 10^{-3})$  =  $=$ 30.4676901456865 · 10<sup>-3</sup>

Finalmente:

$$
R=\frac{257.912416407285\cdot 10^{-3} + \left(-348.047352574490\cdot 10^{-3}\right) + 118.131924666912\cdot 10^{-3}}{1 + \left(-337.149305402967\cdot 10^{-3}\right) + 30.4676901456865\cdot 10^{-3}}\approx \frac{27.9969884997070\cdot 10^{-3}}{693.318384742719\cdot 10^{-3}}\approx \frac{40.3811425108773\cdot 10^{-3}\simeq 4.038\%}{}
$$

## 12-11) Esercizio n. 2 del 25/10/2012

Con riferimento al problema precedente si valuti il coefficiente di trasmissione.

———————

Poiché risulta, in questo caso:

$$
\frac{\beta_3 \mu_1}{\beta_1 \mu_3} = \frac{n_3}{n_1}
$$

il coefficiente di trasmissione é:

$$
T = \frac{\frac{n_3}{n_1} \left[1 + 2 \Re(r_{12}) + |r_{12}|^2\right] \left[1 + 2 \Re(r_{23}) + |r_{23}|^2\right] e^{-\left(4\pi n_i \frac{d}{\lambda_0}\right)}}{1 + e^{-\left(4\pi n_i \frac{d}{\lambda_0}\right)} \left[2 \Re(r_{12}r_{23}) \cos\left(4\pi n_r \frac{d}{\lambda_0}\right) - 2 \Im(r_{12}r_{23}) \sin\left(4\pi n_r \frac{d}{\lambda_0}\right)\right] + |r_{12}|^2 |r_{23}|^2 e^{-\left(8\pi n_i \frac{d}{\lambda_0}\right)}}
$$

Poich´e il coefficiente di trasmissione ha lo stesso denominatore del coefficiente di riflessione, procediamo al calcolo del solo numeratore. Per questo calcoliamo le espressioni parziali contenute nel numeratore:

$$
[1 + 2\Re(r_{12}) + |r_{12}|^2] = 1 + 2(-0.505685845480600) + 257.912416407285 \cdot 10^{-3} \simeq 246.540725446085 \cdot 10^{-3}
$$

$$
[1+2\Re(r_{23})+|r_{23}|^2] = 1+2(+0.339500598013132)+118.357782713759\cdot 10^{-3} \simeq
$$
  
~1.79735897874002

Finalmente:

T = <sup>1</sup>.<sup>5</sup> · <sup>246</sup>.<sup>540725446085</sup> · <sup>10</sup><sup>−</sup><sup>3</sup> · <sup>1</sup>.<sup>79735897874002</sup> · <sup>999</sup>.<sup>045411742839</sup> · <sup>10</sup><sup>−</sup><sup>3</sup> <sup>693</sup>.<sup>318384742719</sup> · <sup>10</sup><sup>−</sup><sup>3</sup> ''<sup>664</sup>.<sup>048780904810</sup> · <sup>10</sup><sup>−</sup><sup>3</sup> <sup>693</sup>.<sup>318384742719</sup> · <sup>10</sup><sup>−</sup><sup>3</sup> '<sup>957</sup>.<sup>783315022332</sup> · <sup>10</sup><sup>−</sup><sup>3</sup> ' <sup>95</sup>.78%

Fine Esercizi Campi e.m. - 2012